# **The Cloud**

Otro aspecto importante que ofrece la web 2.0, es sin duda el almacenamiento online (la nube) para ello contesta lo siguiente: 1. ¿Qué es la nube?

El **almacenamiento en nube** o **almacenamiento en la nube** (del inglés *cloud storage*), es un modelo d[e almacenamiento de datos](http://es.wikipedia.org/wiki/Almac%C3%A9n_de_datos) basado e[n redes,](http://es.wikipedia.org/wiki/Red_de_computadoras) ideado en los «años 1960», donde los datos están alojados en espacios de almacenamiento [virtualizados,](http://es.wikipedia.org/wiki/Virtualizaci%C3%B3n) por lo general aportados por terceros.

# 2. ¿Escribe 5 principales proveedores mundiales más usados y sus links?

[iCloud](http://es.wikipedia.org/wiki/ICloud) https://www.icloud.com/

OneDriv[e https://onedrive.live.com/about/es-mx/](https://onedrive.live.com/about/es-mx/)

[Campaign Cloud](http://es.wikipedia.org/wiki/Campaign_Cloud) http://maintenance.electionmall.com/index.aspx

[Ubuntu One](http://es.wikipedia.org/wiki/Ubuntu_One) https://one.ubuntu.com/

[Google Drive](http://es.wikipedia.org/wiki/Google_Drive) http://www.google.com/drive/

#### 3. ¿Cuáles son sus requerimientos para usarlo?

- Para poder usar OneDrive necesitas una cuenta de Hotmail o crear una Windows [Live ID.](http://windowsespanol.about.com/od/WindowsLiveYMultimedia/ss/Crear-Una-Windows-Live-Id.htm) Es gratis.
- Para usar icloud necesitas **iPhone, iPod touch o iPad:** iOS 5 o posterior **Mac:** OS X Lion 10.7.5 o posterior **Windows:** Windows 7 o Windows 8 y el [Panel de](http://support.apple.com/kb/DL1455)  [control de iCloud](http://support.apple.com/kb/DL1455)
- Campaing Cloud Soporte de múltiples campañas por usuario.
- Ubuntu One • [Microsoft](http://es.wikipedia.org/wiki/Microsoft) [Windows](http://es.wikipedia.org/wiki/Windows) [XP](http://es.wikipedia.org/wiki/Windows_XP) o posterior
- Google Drive: los navegadores para dispositivos móviles de plataformas **Android** anteriores, como **Eclair**, pueden funcionar, pero no son plenamente compatibles con Google Docs.

# 4. ¿Qué podemos almacenar?

En la nube se puede almacenar documentos, fotos, videos y cosas por el estilo.

# 5. ¿Investiga sus planes y tarifas (Tabla)?

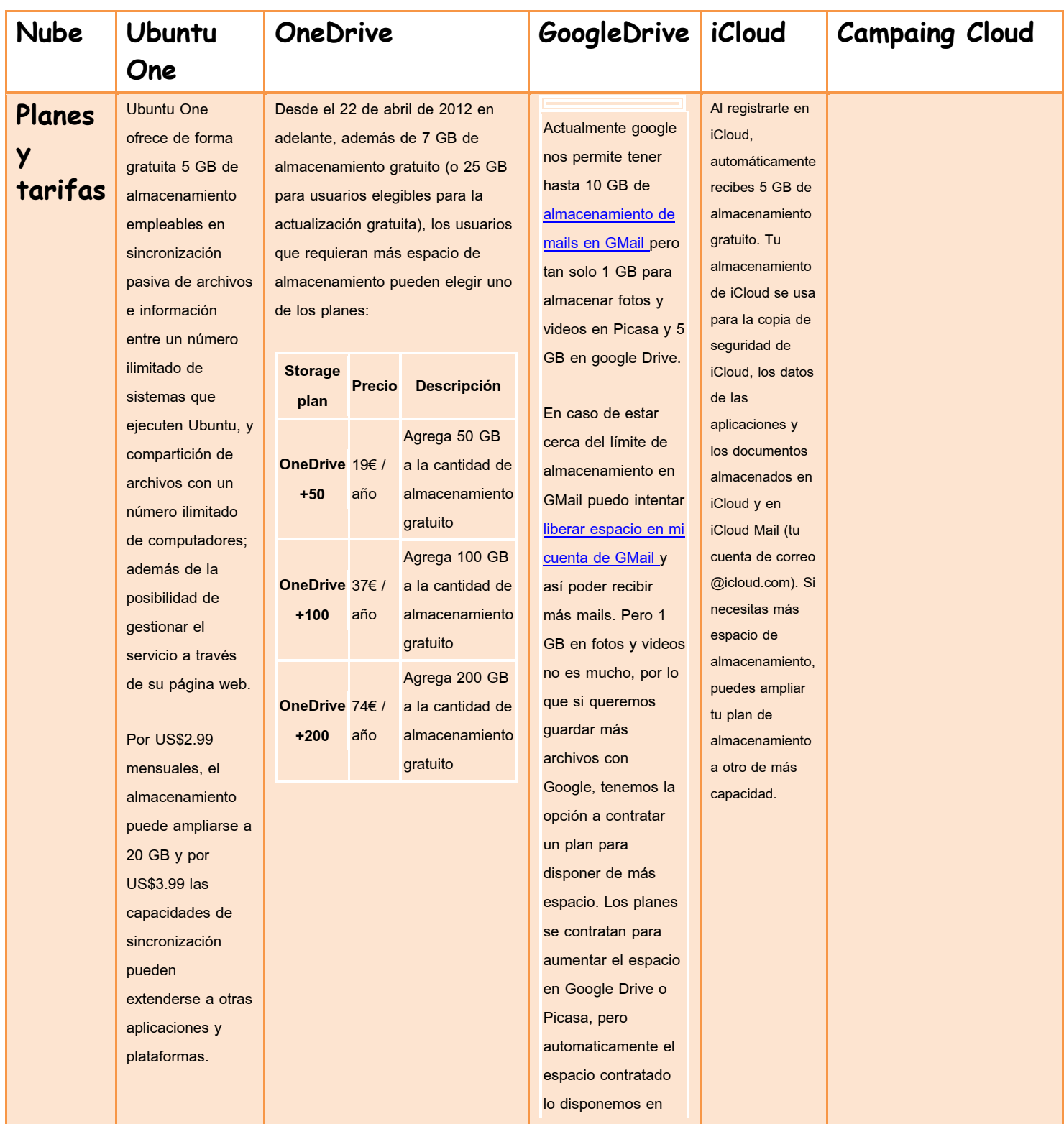

# **Kelly Shazaret Del Angel Rivera**

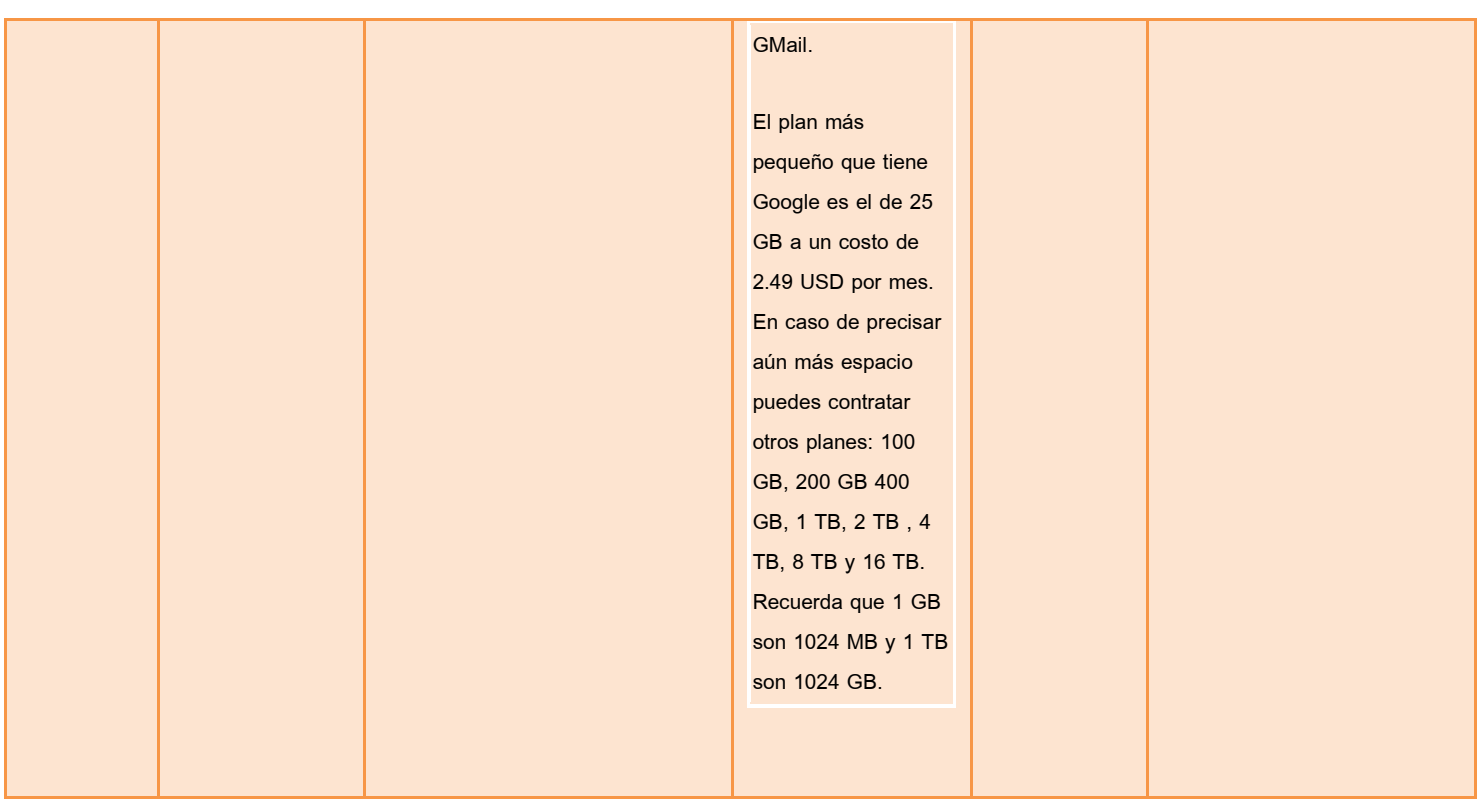

6. ¿Qué dispositivos se pueden conectar con este servicio?

Aparatos inteligentes, como celulares, laptops, tablets, etc… 7. Agrega una imagen que represente el procedimiento de la Cloud.

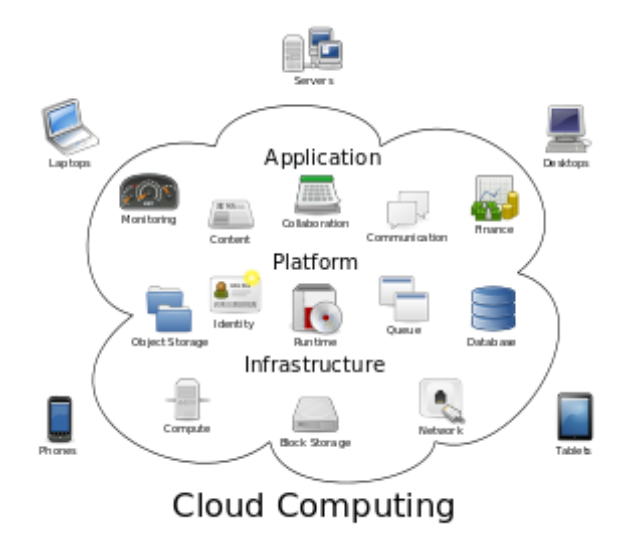